"УТВЕРЖДАЮ" к.т.н. Рева И. Л. "\_\_\_ "\_\_\_\_\_\_\_\_\_\_\_\_\_\_ \_\_\_\_\_\_ г.

# РАБОЧАЯ ПРОГРАММА УЧЕБНОЙ ДИСЦИПЛИНЫ<br>Программирование в 1С

 $\mathcal{U}$ 

# $6.963.02$   $1.0983.02$

 $: 4, \t:7$ 

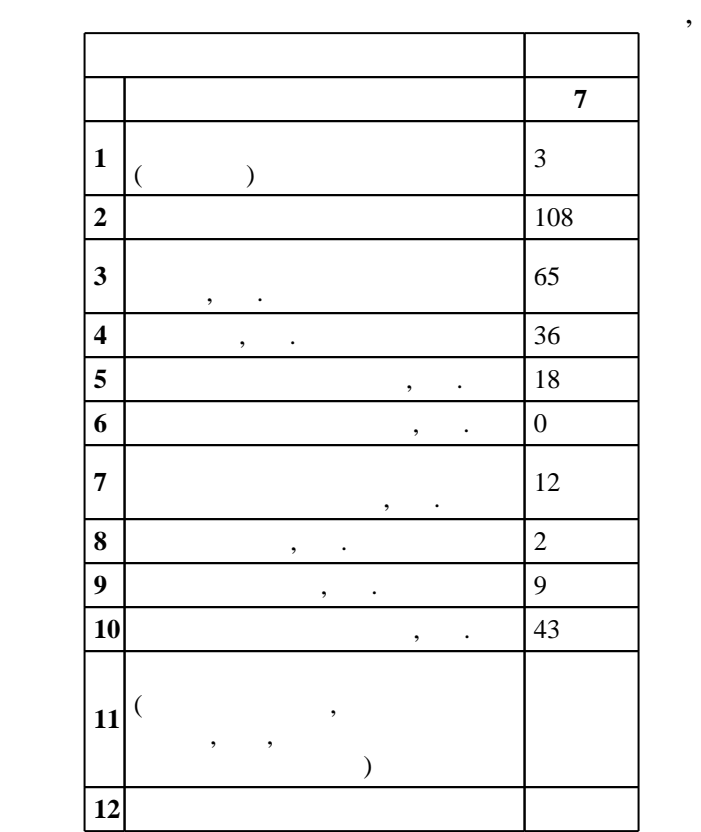

 $($   $)$ : 09.03.02

ФГОС введен в действие приказом №219 от 12.03.2015 г. , дата утверждения: 30.03.2015 г.

 $\colon$   $\quad$  1,  $\quad$  ,  $\quad$ 

 $($   $)$ : 09.03.02

 $2/1$  20.06.2017

Программу разработал:

Заведующий кафедрой:

Ответственный за образовательную программу:

профессор Гужов В. И.

 $\mathbf{y}$  ,  $\mathbf{x}$  ,  $\mathbf{x}$  ,  $\mathbf{y}$  ,  $\mathbf{y}$  ,  $\mathbf{y}$  ,  $\mathbf{y}$  ,  $\mathbf{y}$  ,  $\mathbf{y}$  ,  $\mathbf{y}$ 

доцент, к.т.н. Прохоренко Е. В.

 $\frac{1}{20}$ ,  $\frac{6}{21.06.2017}$ 

Компетенция ФГОС: ОК.4 пониманием социальной значимости своей будущей профессии, обладание высокой мотивацией к выполнению профессиональной деятельности; в части следующих результатов обучения:

 $1.$ 

способность поддерживать работоспособность информационных систем и технологий в заданных функциональных характеристиках и соответствии критериям качества; в части следующих результатов обучения:

 $1.$ Знать технологий поддержки информационных систем для соответствии критериям качества соответствии критериям качества

информационных систем и технологий; в части следующих результатов обучения:

 $\overline{2}$ .

**2. Требования НГТУ к результатам освоения дисциплины**

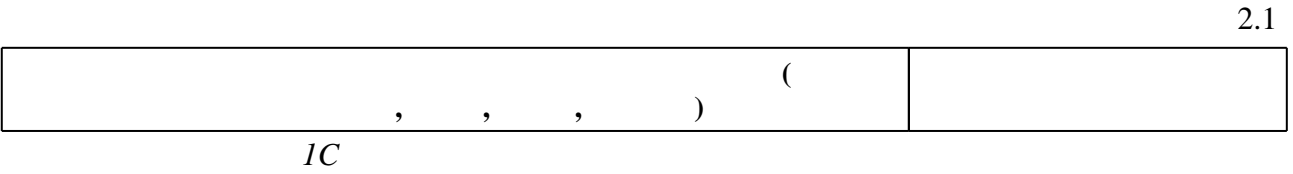

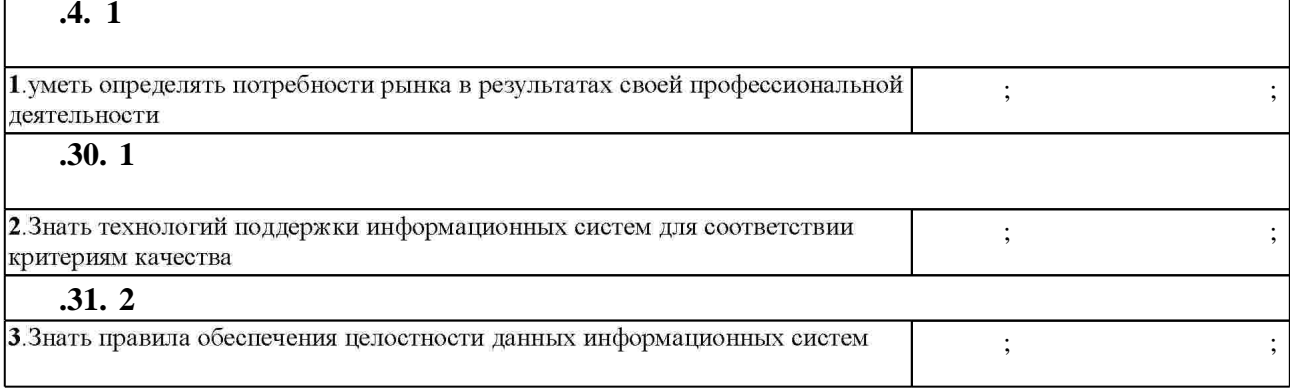

**3. Содержание и структура учебной дисциплины**

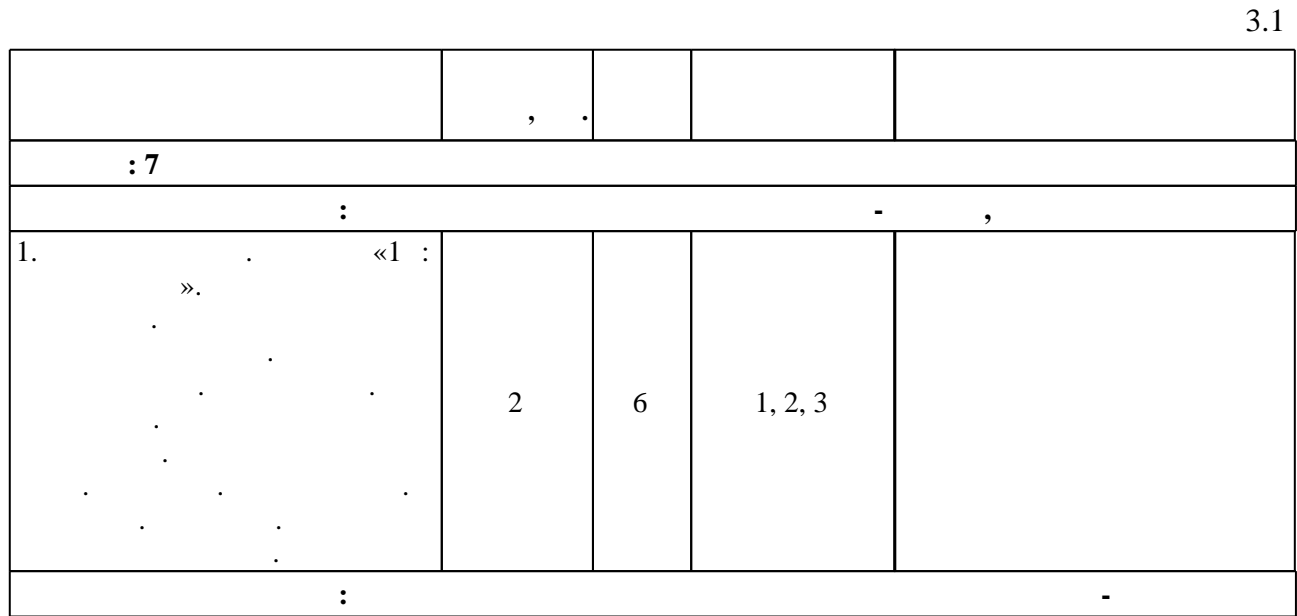

**1. Внешние требования**

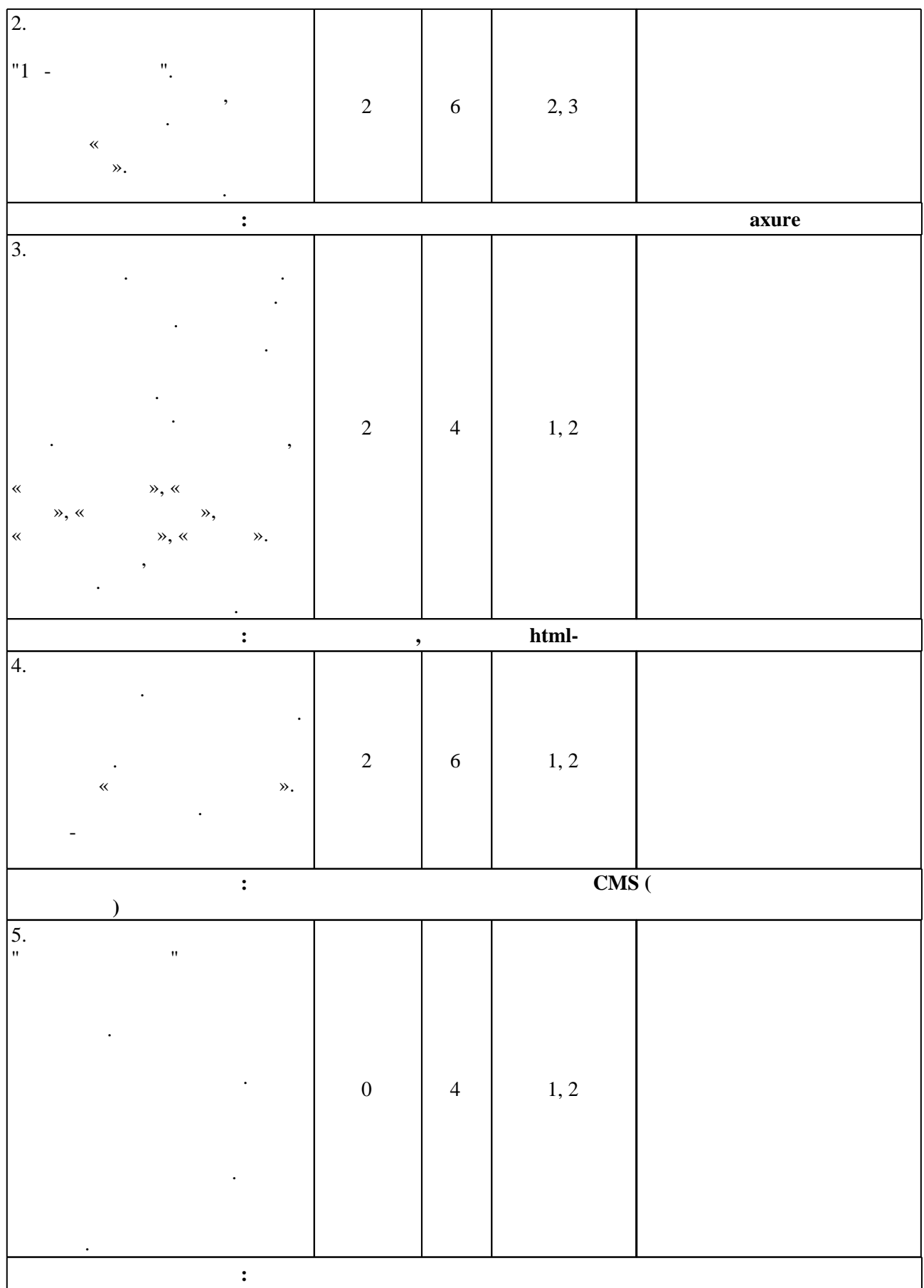

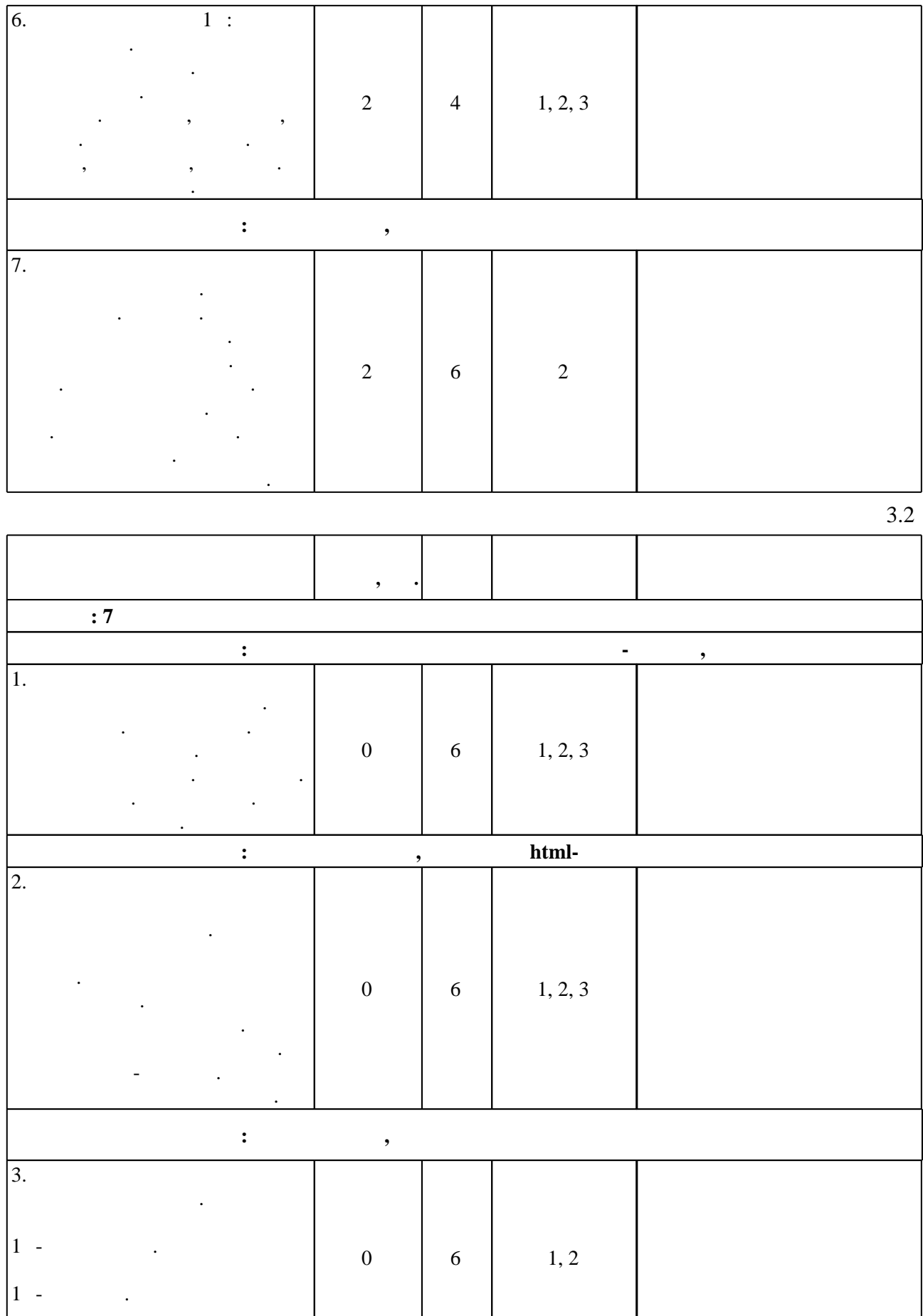

 $\langle\langle \rangle \rangle$ 

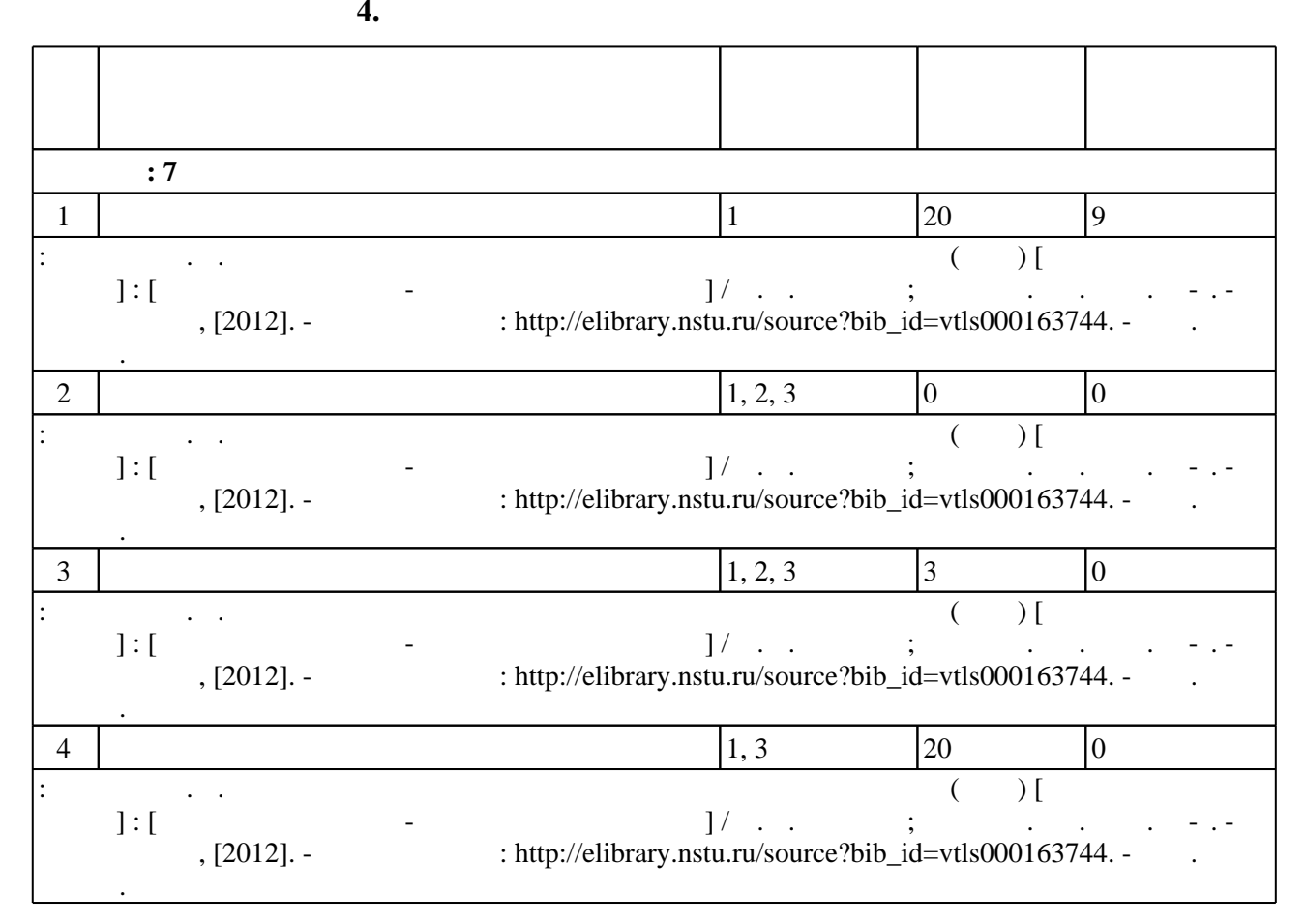

**5.** The same of  $\overline{a}$ 

 $\ddot{\hspace{1.5cm}}$ ,  $($   $.5.1)$ .

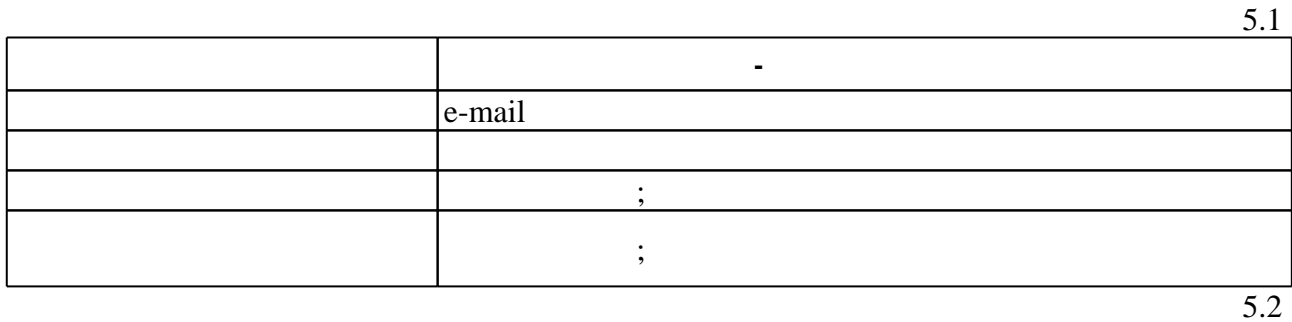

Для организации и контроля самостоятельной работы обучающихся, а также проведения

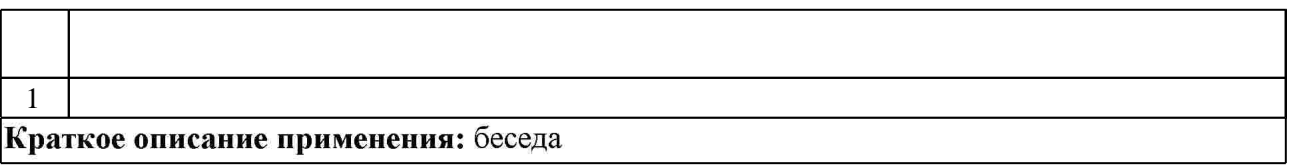

**6.** Правила аттестии обучающих стать по учебной дисциплине и дисциплине и дисциплине и дисциплине и дисциплине

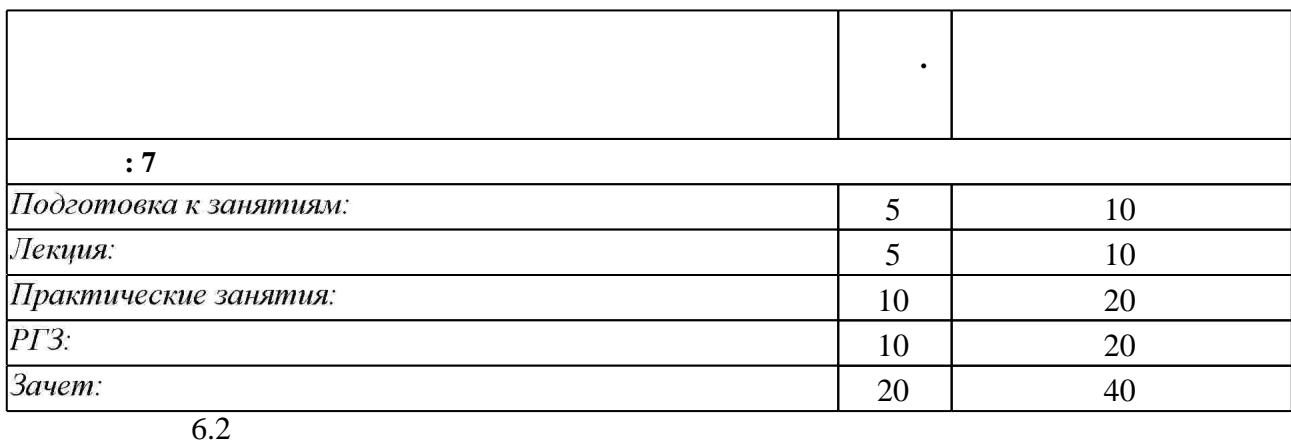

результатам освоения дисциплины.

б.2

 $6.1$ 

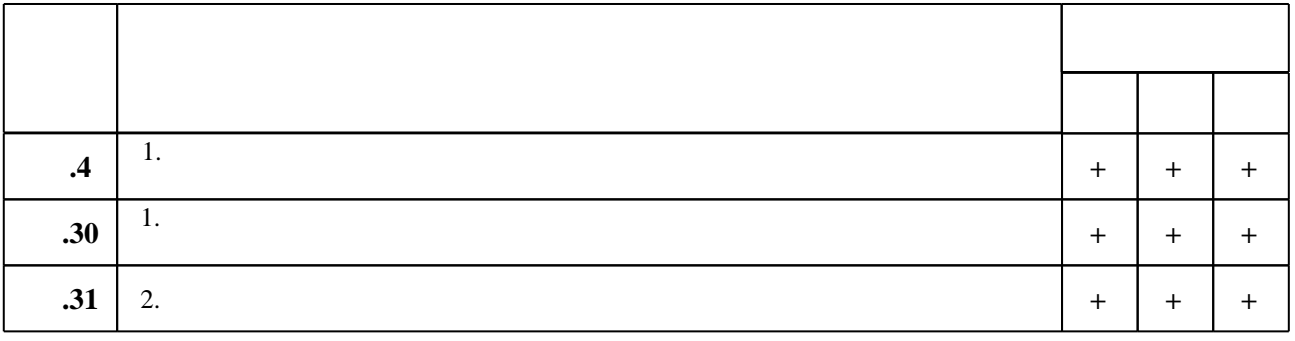

**7.** Михаил Александр и село в 1980 год от 1980 год от 1980 год от 1980 год от 1980 год от 1980 год от 1980 год о

 $\dfrac{1}{\sqrt{2}}$  средств по дисциплине представлен в приложении  $\dfrac{1}{\sqrt{2}}$ 

1. Постовалова А. Ю. Требуется знание 1С: 1С: Бухгалтерия 8.2: [бухгалтеру, менеджеру, снабженцу, кадровику, расчетчику, консультанту, руководителю] / Анастасия Постовалова, Сергей Постовалов. - СПб., 2011. - 249 с. : ил.

2. Жадаев А. Г. Наглядный самоучитель 1С: Предприятие 7.7. Торговля и склад: [+ видеокурс] / Александр Жадаев. - СПб., 2009. - 414 с. : ил. + 1 СD-ROM.. - На 4-й с. обл. авт.: Жадаев Александр Геннадьевич.

*Интернет-ресурсы*

- 1. ЭБС HГТУ: http://elibrary.nstu.ru/
- 2. ЭБС «Издательство Лань»: https://e.lanbook.com/
- 3. ЭБС IPRbooks: http://www.iprbookshop.ru/
- 4. ЭБС "Znanium.com": http://znanium.com/
- $5.$

программе.

1. Киселев А. Г. Корпоративные и комплексные информационные системы (КИС) [Электронный ресурс] : [электронный учебно-методический комплекс] / А. Г. Киселев; Новосиб. гос. техн. ун-т. - Новосибирск, [2012]. - Режим доступа: http://elibrary.nstu.ru/source?bib id=vtls000163744. - Загл. с экрана.

*8.2 Специализированное программное обеспечение* 

**9. Материально-техническое обеспечение** 

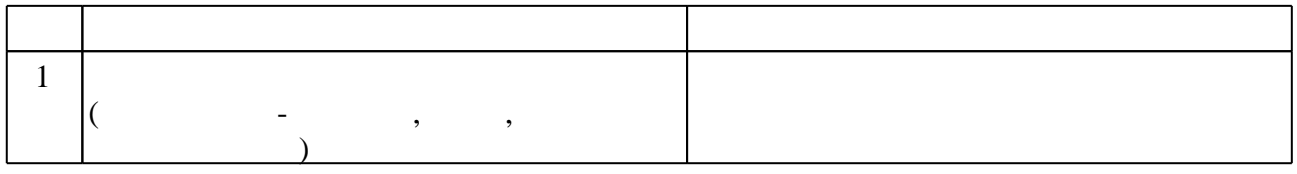

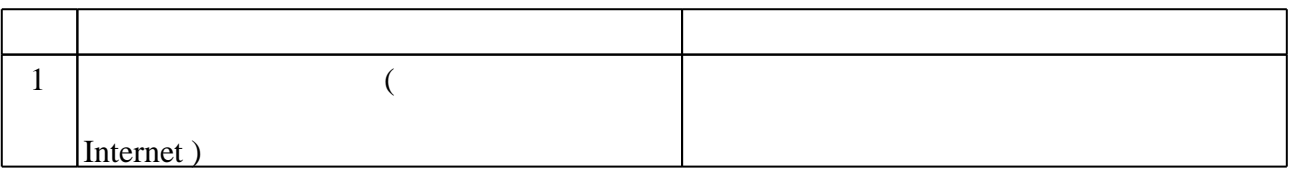

#### Федеральное государственное бюджетное образовательное учреждение высшего образования «Новосибирский государственный технический университет»

Кафедра систем сбора и обработки данных

"УТВЕРЖДАЮ" ДЕКАН АВТФ к.т.н., доцент И.Л. Рева  $\frac{a_1}{a_2}$  "  $\frac{a_2}{a_3}$  "  $\frac{a_3}{a_4}$  .  $\frac{a_4}{a_5}$  .  $\frac{a_5}{a_6}$  .

# ФОНД ОЦЕНОЧНЫХ СРЕДСТВ

# **УЧЕБНОЙ ДИСЦИПЛИНЫ**

### **Программирование в 1C**

Образовательная программа: 09.03.02 Информационные системы и технологии, профиль: Информационные системы в промышленности и бизнесе

Новосибирск 2017

#### 1. **Обобщенная структура фонда оценочных средств учебной дисциплины**

Обобщенная структура фонда оценочных средств по **дисциплине** Программирование в 1C приведена в Таблице.

<u> 2008 - Andrea State Barbara, amerikan personal di sebagai personal di sebagai personal di sebagai personal d</u>

Таблица

 $\overline{\phantom{0}}$ 

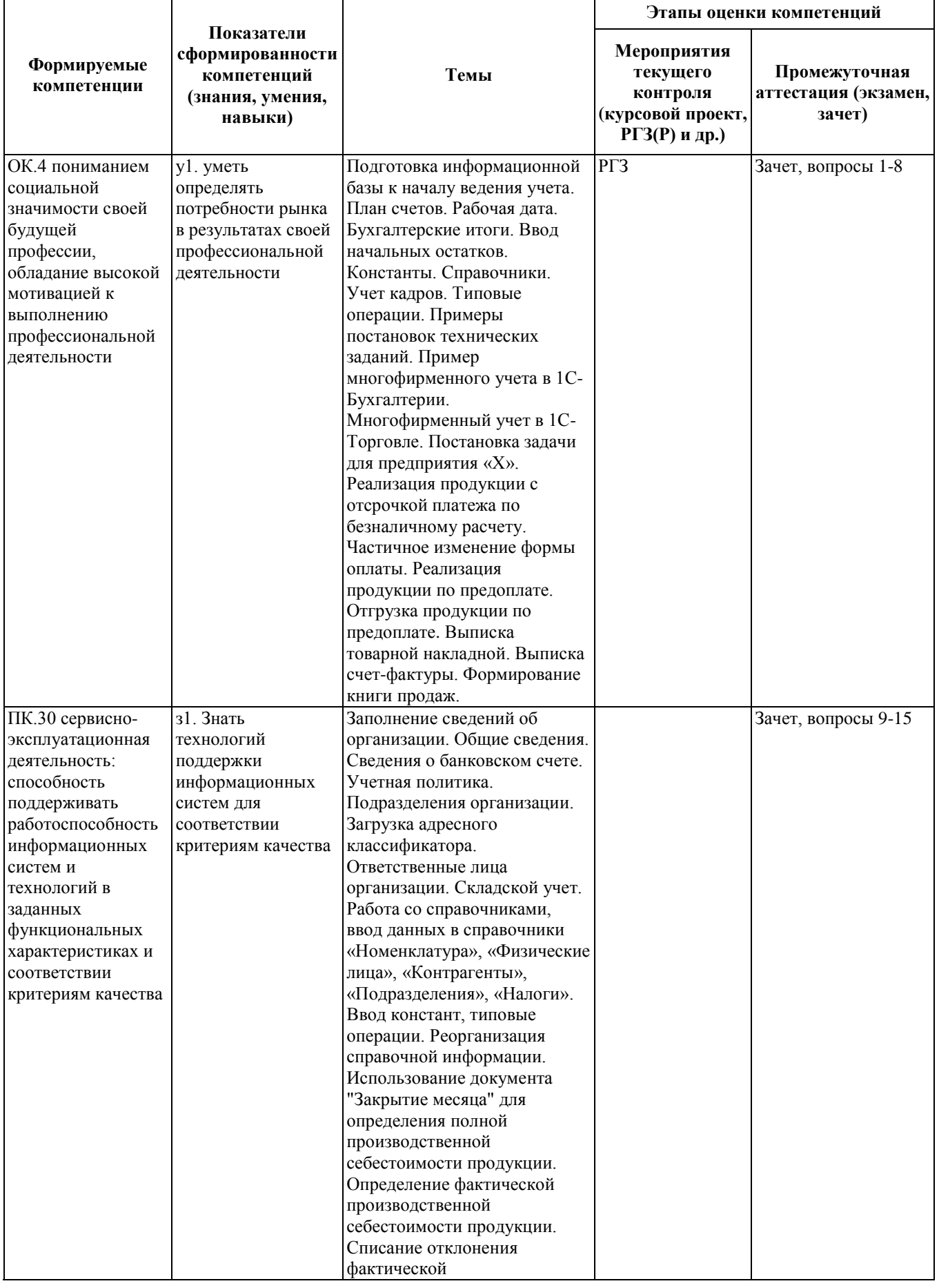

![](_page_10_Picture_240.jpeg)

#### **2. Методика оценки этапов формирования компетенций в рамках дисциплины.**

Промежуточная аттестация по **дисциплине** проводится в 7 семестре - в форме дифференцированного зачета, который направлен на оценку сформированности компетенций ОК.4, ПК.30, ПК.31.

Зачет проводится в устной форме, по билетам.

Кроме того, сформированность компетенций проверяется при проведении мероприятий текущего контроля, указанных в таблице раздела 1.

В 7 семестре обязательным этапом текущей аттестации является расчетно-графическое задание (работа) (РГЗ(Р)). Требования к выполнению РГЗ(Р), состав и правила оценки сформулированы в паспорте РГЗ(Р).

Общие правила выставления оценки по дисциплине определяются балльно-рейтинговой системой, приведенной в рабочей программе учебной дисциплины.

На основании приведенных далее критериев можно сделать общий вывод о сформированности компетенций ОК.4, ПК.30, ПК.31, за которые отвечает дисциплина, на разных уровнях.

#### **Общая характеристика уровней освоения компетенций.**

**Ниже порогового.** Уровень выполнения работ не отвечает большинству основных требований, теоретическое содержание курса освоено частично, пробелы могут носить существенный характер, необходимые практические навыки работы с освоенным материалом сформированы не достаточно, большинство предусмотренных программой обучения учебных заданий не выполнены или выполнены с существенными ошибками.

**Пороговый**. Уровень выполнения работ отвечает большинству основных требований, теоретическое содержание курса освоено частично, но пробелы не носят существенного характера, необходимые практические навыки работы с освоенным материалом в основном сформированы, большинство предусмотренных программой обучения учебных заданий выполнено, некоторые виды заданий выполнены с ошибками.

**Базовый.** Уровень выполнения работ отвечает всем основным требованиям, теоретическое содержание курса освоено полностью, без пробелов, некоторые практические навыки работы с освоенным материалом сформированы недостаточно, все предусмотренные программой обучения учебные задания выполнены, качество выполнения ни одного из них не оценено минимальным числом баллов, некоторые из выполненных заданий, возможно, содержат ошибки.

**Продвинутый.** Уровень выполнения работ отвечает всем требованиям, теоретическое содержание курса освоено полностью, без пробелов, необходимые практические навыки работы с освоенным материалом сформированы, все предусмотренные программой обучения учебные задания выполнены, качество их выполнения оценено числом баллов, близким к максимальному.

 $\mathcal{H}$ 

"УТВЕРЖДАЮ" к.т.н. Рева И. Л.

"\_\_\_ "\_\_\_\_\_\_\_\_\_\_\_\_\_\_ \_\_\_\_\_\_ г.

УЧЕБНОЙ ДИСЦИПЛИНЫ<br>Программирование в 1С  $0.09.03.02$ 

 $2015$ 

![](_page_13_Picture_138.jpeg)

![](_page_14_Picture_52.jpeg)

Федеральное государственное бюджетное образовательное учреждение высшего образования «Новосибирский государственный технический университет» Кафедра систем сбора и обработки данных

#### **Паспорт зачета**

по дисциплине «Программирование в 1C», 7 семестр

#### **1. Методика оценки**

Зачет проводится в устной форме, по билетам. Билет формируется по следующему правилу: первый вопрос выбирается из диапазона вопросов 1-11, второй вопрос из диапазона вопросов 12-21 (список вопросов приведен ниже). В ходе зачета преподаватель вправе задавать студенту дополнительные вопросы из общего перечня (п. 4).

#### **Форма** билета для зачета

#### НОВОСИБИРСКИЙ ГОСУДАРСТВЕННЫЙ ТЕХНИЧЕСКИЙ УНИВЕРСИТЕТ Факультет АВТФ

#### **Билет № \_\_\_\_\_** к зачету по дисциплине «Программирование в 1C»

1. Основные принципы построения системы "1С:Предприятие". Компоненты системы. Конфигуратор, отладчик, прикладная программа. Определение понятий «конфигурация», «метаданные», «данные». Соотношение понятий конфигурирования и использования конфигурации.

2. Применение режима запросов для доступа к бухгалтерским итогам. Назначение и структура запроса.

Утверждаю: зав. кафедрой \_\_\_\_ должность, ФИО (подпись)

(дата)

#### 2. **Критерии оценки**

• Ответ на билет для зачета считается **неудовлетворительным**, если студент при ответе на вопросы не дает определений основных понятий, не способен показать причинноследственные связи явлений,

оценка составляет *0-49 баллов.*

• Ответ на билет для зачета засчитывается на **пороговом** уровне, если студент при ответе на вопросы дает определение основных понятий, может показать причинно-следственные связи явлений,

оценка составляет *50-72 баллов.*

• Ответ на билет для зачета билет засчитывается на **базовом** уровне, если студент при ответе на вопросы формулирует основные понятия, законы, дает характеристику процессов, явлений, проводит анализ причин, условий, может представить качественные

#### характеристики процессов,

#### оценка составляет *73-89 баллов.*

• Ответ на билет для зачета билет засчитывается на **продвинутом** уровне, если студент при ответе на вопросы проводит сравнительный анализ подходов, проводит комплексный анализ, выявляет проблемы, предлагает механизмы решения, способен представить количественные характеристики определенных процессов, приводит конкретные примеры из практики,

оценка составляет 90-100 *баллов.*

#### **3. Шкала оценки**

Зачет считается сданным, если сумма баллов по всем заданиям билета оставляет не менее 51 баллов (из 100 возможных).

В общей оценке по дисциплине баллы за зачет учитываются в соответствии с правилами балльно-рейтинговой системы, приведенными в рабочей программе дисциплины.

#### 4. **Вопросы к** зачету **по дисциплине «**Программирование в 1C**»**

1. Основные принципы построения системы "1С:Предприятие". Компоненты системы. Конфигуратор, отладчик, прикладная программа. Определение понятий «конфигурация», «метаданные», «данные». Соотношение понятий конфигурирования и использования конфигурации.

3. Понятия «Метаданные», «Объекты метаданных». Свойства объектов метаданных в зависимости от вида объекта. Назначение составных частей форм объектов метаданных для разных видов объектов.

4. Константы – назначение, создание, возможные типы значений. Возможные способы для задания и получения значений констант в процессе эксплуатации системы.

5. Периодические константы. Назначение и способы их создания. Какими средствами можно получить и установить значение периодической константы?

6. План счетов – назначение, способы создания, возможные типы значений. Атрибуты счета, способы их определения и последующего использования при ведении бухгалтерского учета. Способы определения плана счетов на этапе конфигурирования и эксплуатации системы. Рекомендации по определению подмножеств счетов вводимых на этапе конфигурирования и на этапе использования конфигурации.

7. Структура и характеристики бухгалтерского счета. Понятие субсчета. Создание многоуровневых иерархических структур бухгалтерских счетов.

8. Многоплановость счетов в системе автоматизации бухгалтерского учета. Способы организации ведения бухгалтерского учета одновременно в

нескольких планах счетов. Примеры эффективного использования нескольких планов счетов в системе автоматизации бухгалтерского учета.

9. Понятие процедуры, функции. Область действия имен. Передача параметров. Использование процедур глобального модуля другими компонентами системы.

10. Типовые операции. Их назначение. Способы определения правил формирования реквизитов бухгалтерских проводок. Использование процедур глобального модуля при создании типовых операций. Примеры задач, для которых эффективно использование механизма типовых операций.

11. Понятия: операции, проводки, корреспонденции. Журналы операций, проводок. Виды и способы отбора информации в журналах. Управление режимами отбора информации на этапе конфигурирования системы.

12. Сложные проводки – назначение, примеры и порядок использования.

13. Справочники. Назначение объекта типа «Справочник». Структура справочника. Примеры использования справочников в задачах автоматизации бухгалтерского учета.

14. Добавление новых элементов в справочник. Средства встроенного языка для добавления и удаления элементов справочника.

15. Методы справочников для поиска элементов и упорядочения списка элементов.

16. Понятие выборки. Как построить выборку элементов справочника и обработать строки этой выборки в цикле?

17. Назначение периодических реквизитов справочника. Средства встроенного языка для чтения и корректировки значений периодических реквизитов.

18. Многоуровневые и подчиненные справочники. Примеры использования многоуровневых и подчиненных справочников в задачах автоматизации бухгалтерского учета.

19. Бухгалтерские итоги. Виды итогов, хранимых в системе. Способы управления бухгалтерскими итогами. Методы доступа к бухгалтерским итогам для их использования.

20. Применение режима запросов для доступа к бухгалтерским итогам. Назначение и структура запроса.

21. Отчеты и обработки, их назначение в системе. Принцип отнесения создаваемого объекта метаданных к отчетам или обработкам.

# **Комплект заданий для выполнения расчетно-графической работы**

по дисциплине *Программирование в 1С* (наименование дисциплины)

Предоставить отчет по 2 разделу «Программирование на 1С» для проверки преподавателем. Примеры тем для разработки программ:

1. Склады, торговля со скидками, управленческий

бухгалтерский учет и окладно–премиальная схема оплаты.

В качестве исходной использовать каркасную конфигурацию.

Добавить в конфигурацию справочник "МестаХранения" (Склады).

Добавить учет остатков номенклатуры в разрезе складов. Проведение расходной накладной по регистру "ОстаткиНоменклатуры" организовать с контролем остатка товаров в разрезе складов и со списанием себестоимости по средневзвешенному (по складу) методу.

Добавить автоматический расчет скидки покупателю при оформлении расходной накладной. Размер скидки зависит от суммы уже произведенных закупок в предыдущем месяце:

Объем закупки Процент скидки

от 1 000 р 2 %

от 3 000 р 5 %

от 5 000 р 10 %

от 10 000 р 15 %

При подборе товара цена должна рассчитываться следующим образом:

Цена = ЦенаЧист\*(100-ПроцСкидки)/100

При изменении клиента должны: устанавливаться соответствующий ему процент скидки; пересчитываться цены в строках накладной.

Использовать оборотный регистр для накопления и выдачи объемов закупки.

Прописать проведение документа "Расходная накладная" по регистру бухгалтерии "Управленческий". В бухгалтерском учете суммовой и количественный учет товаров ведется на счете "Товары" в разрезе справочника "Номенклатура", учет по складам не ведется. Себестоимость списываемого товара рассчитывается по средневзвешенному методу. Проводки:

Дебет счета "Капитал" / кредит счета "Товары" на сумму себестоимости

Дебет счета "Дебиторка" / кредит счета "Капитал" на сумму в продажных ценах

Сформировать конструктором отчеты:

По регистру накопления – "Материальная ведомость" (начальный остаток, приход, расход, остаток) в разрезе складов и товаров.

По регистру бухгалтерии - "Движение товаров" (сальдо на начало дебетовое, дебетовый оборот, кредитовый оборот, сальдо на конец дебетовое) по счету "Товары" в разрезе субконто этого счета.

Начислить зарплату менеджерам. В организации используется повременно-премиальная система оплаты труда по часам.

Премиальная часть зарплаты зависит от суммы продаж, выполненных данным менеджером в прошлом месяце.

Если менеджер осуществил продаж на сумму больше нормы за месяц, то ему положена премия:

если норма превышена на 1/2 - 20% от оклада,

если норма превышена на 3/4 - 30% от оклада,

если норма превышена на 100 процентов - 50% от оклада.

Результаты расчетов должны выполняться в общем модуле.

Разработать "Отчет по премиям". Для построения отчета использовать систему компоновки данных. Формат отчета:

Сотрудник 20% 30% 50%

 $\langle \text{Corp}$ удник $\rangle \langle \text{C}$ умма $\rangle \langle \text{C}$ умма $\rangle$ 

Итого <Итого> <Итого> <Итого>

Обязательно использовать перерасчет. Учесть следствие возможного изменения результата начисления "Оклада" сотрудников (работающих в каком-то подразделении на какой-то должности), - необходимость пересчета записи регистра расчетов, содержащие вид расчета "Премия".

В рамках данной задачи необходимо создать обработку "ПересчетЗарплаты". При ее открытии пользователь должен увидеть записи, которые требуется перерасчитать (вследствие произошедших изменений) и документы, в которых эти записи присутствуют.

Саму процедуру перерасчета реализовывать не требуется.

2. Импорт товаров, валютный бухгалтерский учет, работа с командировочными.

В качестве исходной использовать каркасную конфигурацию.

Автоматизируется торговое предприятие. Закупки данное предприятие может проводить как за границей (за евро), так и на территории страны (за рубли).

Продажи происходят только за рубли.

Необходимо:

Дать возможность оформлять приходные накладные в той или иной валюте. Но в дальнейшем оперативный учет товаров должен осуществляться в управленческой валюте компании (рубли). То есть при проведении приходной накладной по оперативным регистрам необходимо пересчитывать суммы в рубли.

Проведение расходной накладной по регистру "ОстаткиНоменклатуры" организовать с контролем остатка товаров и со списанием себестоимости по

партиям (по методу ФИФО). В алгоритме проведения расходной накладной необходимо использовать временные таблицы запросов.

Поскольку зачастую имеют место оформление покупок и продаж задним числом – необходимо использовать объект "последовательность" для предоставления возможности поиска и устранения коллизий.

В бухгалтерском учете необходимо предусмотреть ведение многовалютного учета на счетах "Касса" и "Поставщики".

Для взаиморасчетов с поставщиками необходимо ввести документ "Расходный Кассовый Ордер". Проводки документа:

• Дебет счета "Поставщики" (Субконто "Контрагент ") / кредит счета "Касса".

Оплата поставщикам должна производиться в той валюте, в которой был закуплен товар. Поэтому при проведении документа "Расходный Кассовый Ордер" необходимо контролировать в той ли валюте пытаемся расплатиться и есть ли требуемая сумма в наличии.

Взаиморасчеты с покупателями только рублевые и оформляться должны документом "Приходный кассовый ордер". Проводки документа:

• Дебет счета "Касса"/ кредит счета "Покупатели" (Субконто "Контрагент ").

Сотрудники компании работают по шестидневной рабочей неделе. Получают оклад в зависимости от количества отработанных рабочих дней. По результатам работы могут получать премию, как процент от начисленного в этом же месяце оклада или фиксированной суммой (вводится руками расчетчика).

Используя систему компоновки данных создайте отчет по начислениям за произвольный период следующего вида:

Подразделение Сотрудник Вид расчета Период 1 Период 2 …

ИТОГО

#### **Критерии оценки**

Задание считается выполненным на **пороговом уровне**, если студент дает определение основных понятий, может показать причинноследственные связи явлений, оценка составляет 50 - 73 балла.

Задание считается выполненным на **базовом уровне**, если студент формулирует основные понятия, законы, дает характеристику процессов, явлений, проводит анализ причин, условий, может представить качественные характеристики процессов, оценка составляет 74 – 86 баллов.

Задание считается выполненным на **продвинутом уровне**, если студент проводит сравнительный анализ подходов, проводит комплексный анализ, выявляет проблемы, предлагает механизмы решения, способен представить количественные характеристики определенных процессов, приводит конкретные примеры из практики, оценка составляет 87 - 100 баллов.

Составитель \_\_\_\_\_\_\_\_\_\_\_\_\_\_\_\_\_\_\_\_\_\_\_\_ И.О. Марченко (подпись) «\_\_\_\_»\_\_\_\_\_\_\_\_\_\_\_\_\_\_\_\_\_\_20 г.

#### **Форма билета на зачет**

Дисциплина *Программирование в 1С*

#### **БИЛЕТ №**

1 Вопрос... $(1 - 16)$ 2 Вопрос... $(17-33)$ 

Составитель \_\_\_\_\_\_\_\_\_\_\_\_\_\_\_\_\_\_\_\_\_\_\_\_\_\_\_\_\_\_\_\_\_\_\_\_\_ И.О. Марченко

Заведующий кафедрой

\_\_\_\_\_\_\_\_\_\_\_\_\_\_\_\_\_\_\_\_\_\_\_\_\_\_Е.В.Прохоренко  $\overline{20}$  r.

Список вопросов на зачет

- 1. Основные принципы построения системы "1С:Предприятие". Компоненты системы. Конфигуратор, отладчик, прикладная программа. Определение понятий «конфигурация», «метаданные», «данные». Соотношение понятий конфигурирования и использования конфигурации.
- 3. Понятия «Метаданные», «Объекты метаданных». Свойства объектов метаданных в зависимости от вида объекта. Назначение составных частей форм объектов метаданных для разных видов объектов.
- 4. Константы назначение, создание, возможные типы значений. Возможные способы для задания и получения значений констант в процессе эксплуатации системы.
- 5. Периодические константы. Назначение и способы их создания. Какими средствами можно получить и установить значение периодической константы?
- 6. План счетов назначение, способы создания, возможные типы значений. Атрибуты счета, способы их определения и последующего использования при ведении бухгалтерского учета. Способы определения плана счетов на этапе конфигурирования и эксплуатации системы. Рекомендации по определению подмножеств счетов вводимых на этапе конфигурирования и на этапе использования конфигурации.
- 7. Структура и характеристики бухгалтерского счета. Понятие субсчета. Создание многоуровневых иерархических структур бухгалтерских счетов.
- 8. Многоплановость счетов в системе автоматизации бухгалтерского учета. Способы организации ведения бухгалтерского учета одновременно в

нескольких планах счетов. Примеры эффективного использования нескольких планов счетов в системе автоматизации бухгалтерского учета.

- 9. Понятие процедуры, функции. Область действия имен. Передача параметров. Использование процедур глобального модуля другими компонентами системы.
- 10. Типовые операции. Их назначение. Способы определения правил формирования реквизитов бухгалтерских проводок. Использование процедур глобального модуля при создании типовых операций. Примеры задач, для которых эффективно использование механизма типовых операций.
- 11. Понятия: операции, проводки, корреспонденции. Журналы операций, проводок. Виды и способы отбора информации в журналах. Управление режимами отбора информации на этапе конфигурирования системы.
- 12. Сложные проводки назначение, примеры и порядок использования.
- 13. Справочники. Назначение объекта типа «Справочник». Структура справочника. Примеры использования справочников в задачах автоматизации бухгалтерского учета.
- 14. Добавление новых элементов в справочник. Средства встроенного языка для добавления и удаления элементов справочника.
- 15. Методы справочников для поиска элементов и упорядочения списка элементов.
- 16. Понятие выборки. Как построить выборку элементов справочника и обработать строки этой выборки в цикле?
- 17. Назначение периодических реквизитов справочника. Средства встроенного языка для чтения и корректировки значений периодических реквизитов.
- 18. Многоуровневые и подчиненные справочники. Примеры использования многоуровневых и подчиненных справочников в задачах автоматизации бухгалтерского учета.
- 19. Бухгалтерские итоги. Виды итогов, хранимых в системе. Способы управления бухгалтерскими итогами. Методы доступа к бухгалтерским итогам для их использования.
- 20. Применение режима запросов для доступа к бухгалтерским итогам. Назначение и структура запроса.
- 21. Отчеты и обработки, их назначение в системе. Принцип отнесения создаваемого объекта метаданных к отчетам или обработкам.

#### Федеральное государственное бюджетное образовательное учреждение высшего образования «Новосибирский государственный технический университет» Кафедра систем сбора и обработки данных

# **Паспорт расчетно-графического задания (работы)**

по дисциплине «Программирование в 1C», 7 семестр

#### **1. Методика оценки**

В рамках расчетно-графического задания (работы) по дисциплине студенты должны разработать программу на языке 1С.

При выполнении расчетно-графического задания (работы) студенты должны провести анализ объекта, выбрать и обосновать признаки и параметры, разработать алгоритмы диагностирования, написать программный код.

Обязательные структурные части РГЗ.

- 1. Оглавление.
- 2. Введение (обоснование актуальности выбранной темы).
- 3. Обзор литературы (кратко рассматривают существующие решения, их преимущества и недостатки).
- 4. Результаты.
- 5. Заключение (краткое подведение итогов).
- 6. Список литературы (5-10 источников).

Оцениваемые позиции:

- 1. Качество проведенного поиска литературы.
- 2. Оригинальность концепции разработанного метода.
- 3. Корректность проведенных расчетов.

#### 2. **Критерии оценки**

- Работа считается **не выполненной,** если выполнены не все части РГЗ(Р), отсутствует анализ объекта, диагностические признаки не обоснованы, оценка составляет 0-49 баллов.
- Работа считается выполненной **на пороговом** уровне, если части РГЗ(Р) выполнены формально: анализ объекта выполнен без декомпозиции, диагностические признаки недостаточно обоснованы, , оценка составляет 50-72 баллов.
- Работа считается выполненной **на базовом** уровне, если анализ объекта выполнен в полном объеме, признаки и параметры диагностирования обоснованы, алгоритмы разработаны ,но не оптимизированы, оценка составляет 73-88 баллов.
- Работа считается выполненной **на продвинутом** уровне, если анализ объекта выполнен в полном объеме, признаки и параметры диагностирования обоснованы, алгоритмы разработаны и оптимизированы, оценка составляет 89-100 баллов.

#### **3. Шкала оценки**

В общей оценке по дисциплине баллы за РГЗ(Р) учитываются в соответствии с правилами балльно-рейтинговой системы, приведенными в рабочей программе дисциплины.

#### 4. **Примерный перечень тем РГЗ(Р)**

1. Склады, торговля со скидками, управленческий бухгалтерский учет и окладно– премиальная схема оплаты.

В качестве исходной использовать каркасную конфигурацию.

Добавить в конфигурацию справочник "МестаХранения" (Склады).

Добавить учет остатков номенклатуры в разрезе складов. Проведение расходной накладной по регистру "ОстаткиНоменклатуры" организовать с контролем остатка товаров в разрезе складов и со списанием себестоимости по средневзвешенному (по складу) методу.

Добавить автоматический расчет скидки покупателю при оформлении расходной накладной. Размер скидки зависит от суммы уже произведенных закупок в предыдущем месяце:

Объем закупки Процент скидки

от 1 000 р 2 %

от 3 000 р 5 %

от 5 000 р 10 %

от 10 000 р 15 %

При подборе товара цена должна рассчитываться следующим образом:

Цена = ЦенаЧист\*(100-ПроцСкидки)/100

При изменении клиента должны: устанавливаться соответствующий ему процент скидки; пересчитываться цены в строках накладной.

Использовать оборотный регистр для накопления и выдачи объемов закупки.

Прописать проведение документа "Расходная накладная" по регистру бухгалтерии "Управленческий". В бухгалтерском учете суммовой и количественный учет товаров ведется на счете "Товары" в разрезе справочника "Номенклатура", учет по складам не ведется. Себестоимость списываемого товара рассчитывается по средневзвешенному методу. Проводки:

Дебет счета "Капитал" / кредит счета "Товары" на сумму себестоимости

Дебет счета "Дебиторка" / кредит счета "Капитал" на сумму в продажных ценах Сформировать конструктором отчеты:

По регистру накопления – "Материальная ведомость" (начальный остаток, приход, расход, остаток) в разрезе складов и товаров.

По регистру бухгалтерии - "Движение товаров" (сальдо на начало дебетовое, дебетовый оборот, кредитовый оборот, сальдо на конец дебетовое) по счету "Товары" в разрезе субконто этого счета.

Начислить зарплату менеджерам. В организации используется повременно-премиальная система оплаты труда по часам.

Премиальная часть зарплаты зависит от суммы продаж, выполненных данным менеджером в прошлом месяце.

Если менеджер осуществил продаж на сумму больше нормы за месяц, то ему положена премия:

если норма превышена на 1/2 - 20% от оклада,

если норма превышена на 3/4 - 30% от оклада,

если норма превышена на 100 процентов - 50% от оклада.

Результаты расчетов должны выполняться в общем модуле.

Разработать "Отчет по премиям". Для построения отчета использовать систему

компоновки данных. Формат отчета:

Сотрудник 20% 30% 50%

<Сотрудник> <Сумма> <Сумма> <Сумма>

Итого <Итого> <Итого> <Итого>

Обязательно использовать перерасчет. Учесть следствие возможного изменения результата начисления "Оклада" сотрудников (работающих в каком-то подразделении на какой-то должности), - необходимость пересчета записи регистра расчетов, содержащие вид расчета "Премия".

В рамках данной задачи необходимо создать обработку "ПересчетЗарплаты". При ее открытии пользователь должен увидеть записи, которые требуется перерасчитать (вследствие произошедших изменений) и документы, в которых эти записи присутствуют. Саму процедуру перерасчета реализовывать не требуется.

2. Импорт товаров, валютный бухгалтерский учет, работа с командировочными.

В качестве исходной использовать каркасную конфигурацию.

Автоматизируется торговое предприятие. Закупки данное предприятие может проводить как за границей (за евро), так и на территории страны (за рубли).

Продажи происходят только за рубли.

Необходимо:

Дать возможность оформлять приходные накладные в той или иной валюте. Но в дальнейшем оперативный учет товаров должен осуществляться в управленческой валюте компании (рубли). То есть при проведении приходной накладной по оперативным регистрам необходимо пересчитывать суммы в рубли.

Проведение расходной накладной по регистру "ОстаткиНоменклатуры" организовать с контролем остатка товаров и со списанием себестоимости по

партиям (по методу ФИФО). В алгоритме проведения расходной накладной необходимо использовать временные таблицы запросов.

Поскольку зачастую имеют место оформление покупок и продаж задним числом – необходимо использовать объект "последовательность" для предоставления возможности поиска и устранения коллизий.

В бухгалтерском учете необходимо предусмотреть ведение многовалютного учета на счетах "Касса" и "Поставщики".

Для взаиморасчетов с поставщиками необходимо ввести документ "Расходный Кассовый Ордер". Проводки документа:

• Дебет счета "Поставщики" (Субконто "Контрагент ") / кредит счета "Касса".

Оплата поставщикам должна производиться в той валюте, в которой был закуплен товар. Поэтому при проведении документа "Расходный Кассовый Ордер" необходимо контролировать в той ли валюте пытаемся расплатиться и есть ли требуемая сумма в наличии.

Взаиморасчеты с покупателями только рублевые и оформляться должны документом "Приходный кассовый ордер". Проводки документа:

• Дебет счета "Касса"/ кредит счета "Покупатели" (Субконто "Контрагент ").

Сотрудники компании работают по шестидневной рабочей неделе. Получают оклад в зависимости от количества отработанных рабочих дней. По результатам работы могут получать премию, как процент от начисленного в этом же месяце оклада или фиксированной суммой (вводится руками расчетчика).

Используя систему компоновки данных создайте отчет по начислениям за произвольный период следующего вида:

Подразделение Сотрудник Вид расчета Период 1 Период 2 …

ИТОГО